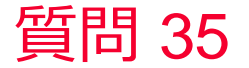

(D) Murata Software

## 質問 材料名が同じ2つのボディの間の簡易接触面における断面図コンター表 示が平均化されて連続になる。

## 回答

断面表示の内部処理の仕様上、同じ材料のボディの境界は自動的に平均 化表示されます。

お手数ですが、描画設定の設定で平均化をオフに変更してください。 もしくはその断面でボディをあらかじめカットし、結果表示の際に片方 を非表示としてください。

描画設定の平均化をオン→オフ 
merata Software

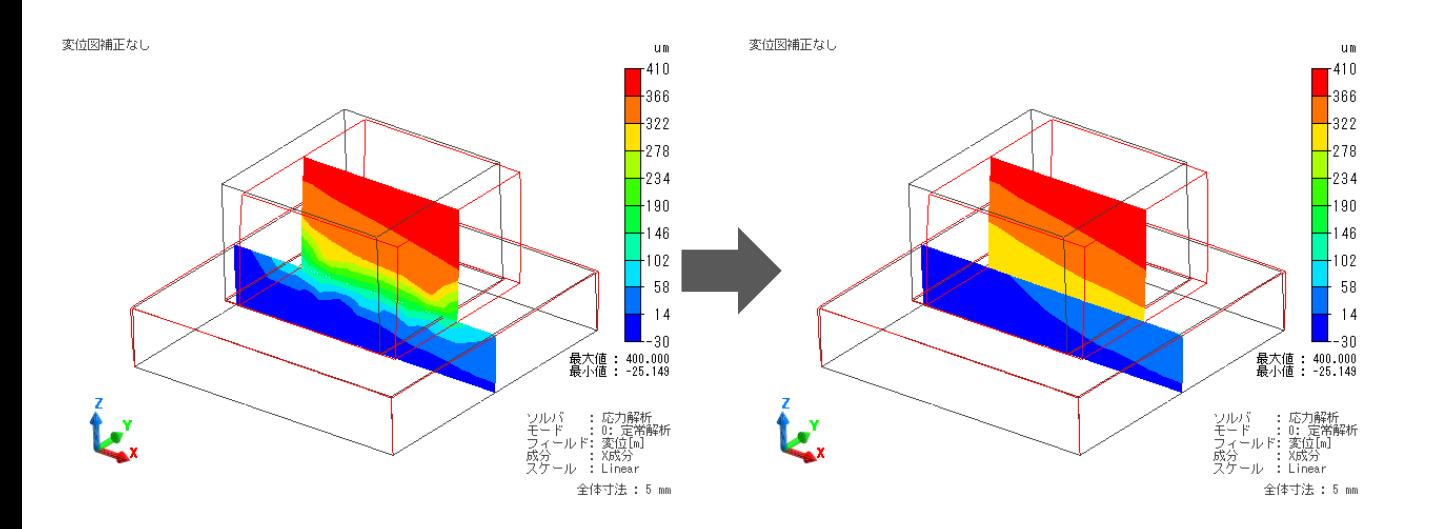